## Applications of the Lambda Calculus

Representing computable functions and proofs

Henk Barendregt Nijmegen University The Netherlands

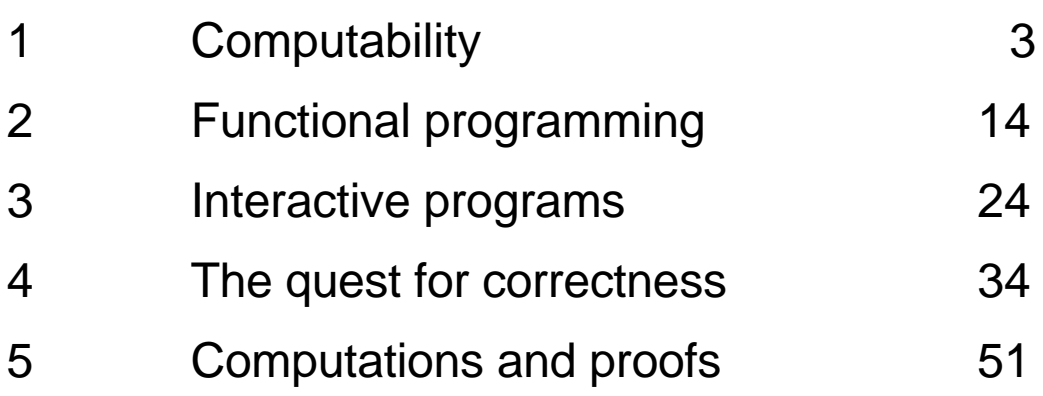

# 1 **Computability**

Abstract syntax for lambda terms

 $atom = a | atom'$ term = atom | term term |  $\lambda$  atom term

### Axiom

$$
(\lambda x.M) N = M [x:=N]
$$
 (β)

taken for granted identifications like

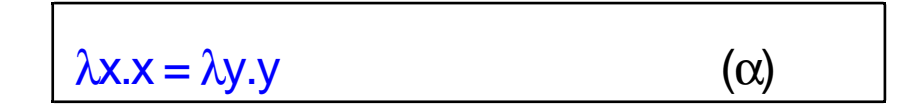

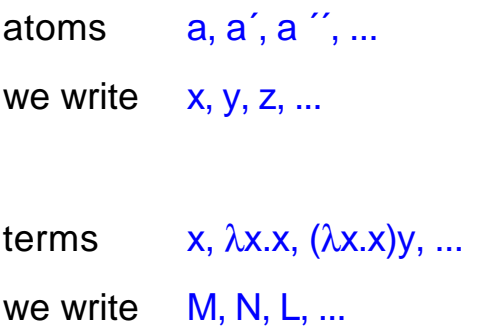

### Intended interpretation

 $\lambda x.M(x)$  function F such that F:  $x \rightarrow M(x)$  $\overline{F}$  x  $\overline{F}$  applied to x

hence for 
$$
F = \lambda x.M(x)
$$
  
\n
$$
F x = M(x)
$$
\n
$$
F N = M(N) = M [x:=N]
$$

Notational convention

M  $N_1... N_k =$  (..((MN<sub>1</sub>)N<sub>2</sub>) ... N<sub>k</sub>)  $\lambda x_1...x_k.M = (\lambda x_1(\lambda x_2 ... (\lambda x_k M)...))$ 

Then using k times  $(\beta)$  one can deduce

 $(\lambda x_1...x_k.M(x_1,...,x_k)) X_1... X_k = M(X_1,...,X_k)$ 

Representing numbers (Church's numerals)

 $c_n = \lambda fx.fnx$ 

where  $f^{0}x = x$  and  $f^{n+1}x = f(f^{n}x)$ 

#### Representing computable functions

Simple functions (Rosser 1935)

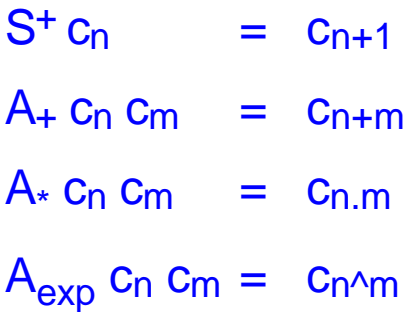

for

 $S^+$  =  $\lambda n.(\lambda fx.f(nfx))$  $A_+$  =  $\lambda$ nm.( $\lambda$ fx.nf(mfx))  $A_* = \lambda nm.(\lambda fx.n(mf)x)$  $A_{\text{exo}}$  =  $\lambda$ nm.( $\lambda$ fx.mnfx)

We say that the function  $f:IN^k \to IN$  is represented by the lambda term F iff

$$
F c_{n_1} \dots c_{n_k} = c_{f(n_1,\dots,n_k)}
$$

#### Standard terms

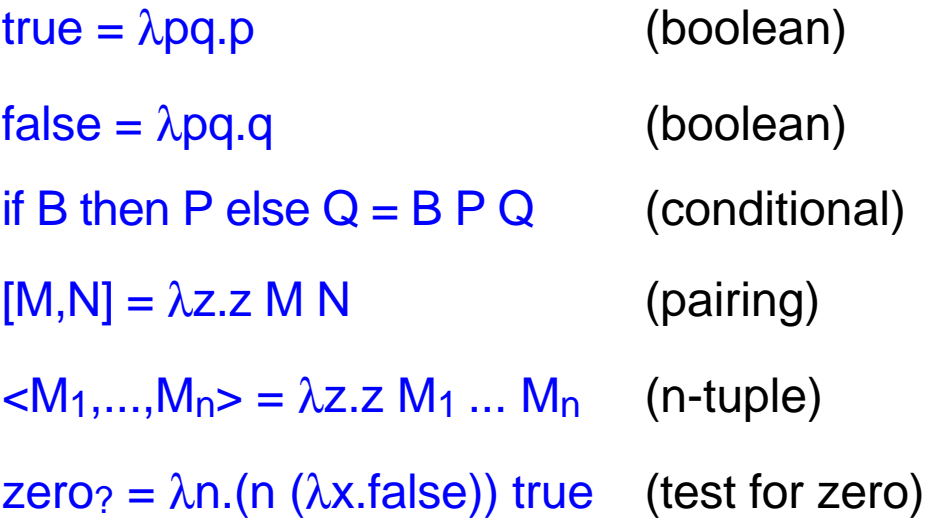

Note that

if true then  $P$  else  $Q = P$ if false then  $P$  else  $Q = Q$  $[M,N]$  true = M and  $[M,N]$  false = N zero?  $c_0$  = true zero?  $c_{k+1}$  = false

Write  $X.1 = X$  true and  $X.2 = X$  false then

 $[M_1, M_2]$ .i =  $M_i$  for i=1,2.

More generally write  $P_{n,i} = \lambda x_1 \dots x_n x_i$ . Then

$$
p_{n,i}=m_i,< math="">p_{n,i}=m_i,<>
$$

Fixed-point theorem

For all  $F$  there exists an X such that  $FX = X$ 

Proof Take  $W=\lambda x.F(x x)$  and  $X=W W$ . Then

 $X = W W = (\lambda x.F (x x)) W = F(W W) = FX$ 

Corollary Given a term  $G=G(h,x_1,...,x_n)$ . Then there is a term  $H$  such that

 $H x_1... x_n = G(H,x_1,...,x_n)$ 

Proof Apply the fixedpoint theorem to

 $F = \lambda h x_1 \dots x_n G(h.x_1,...,x_n)$ 

Theorem (Kleene 1936) All computable functions on

IN can be represented this way

Proof The initial functions

 $zero(x) = x+1$  $succ(x) = x+1$  $U_{n i} (x_1,...,x_n) = x_i$ can be represented respectively by

 $\lambda$ n.c<sub>0</sub>, S<sup>+</sup> and P<sub>n</sub> i =  $\lambda$ x<sub>1</sub>...x<sub>n</sub>.x<sub>i</sub>

Functions obtained by primitive recursion can be represented as follows. Let

> $f(0) = 13$  $f(k+1) = h(f(k),k)$

and suppose that h is represented by H.

We want to represent pairs  $(k, f(k))$ 

Note that

 $T [C_{k},C_{f(k)}] = [C_{k+1},C_{f(k+1)}]$ 

where

 $T = \lambda p$ .[S<sup>+</sup> p.1, H p.2 p.1]

Then

 $T^k$  [C<sub>0</sub>, C<sub>13</sub>] = [C<sub>k</sub>, C<sub>f(k)</sub>]

so  $F = \lambda k$ . (k T [c<sub>0</sub>, c<sub>13</sub>]). 2 does the job.

Functions defined by minimalization can be represented as follows. Let

 $g(n) = \mu x[h(x,n)=0]$ 

and suppose h is represented by H. Let

 $F n x = x$  if  $H n x = c_0$  $=$  F n  $(S^+ x)$  else

[Use corollary:

F n x = if (zero? (H n x)) then x else (F n  $(S^+ x)$ )]

Then we can take as representation for g

 $G = \lambda n.F n co$ 

Indeed

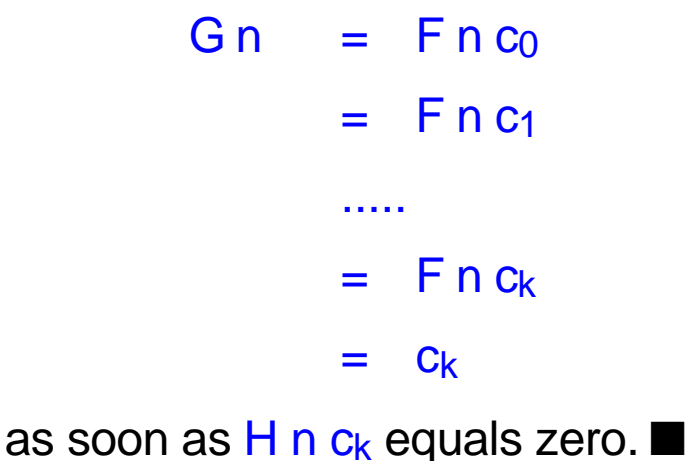

## Algebraic data types

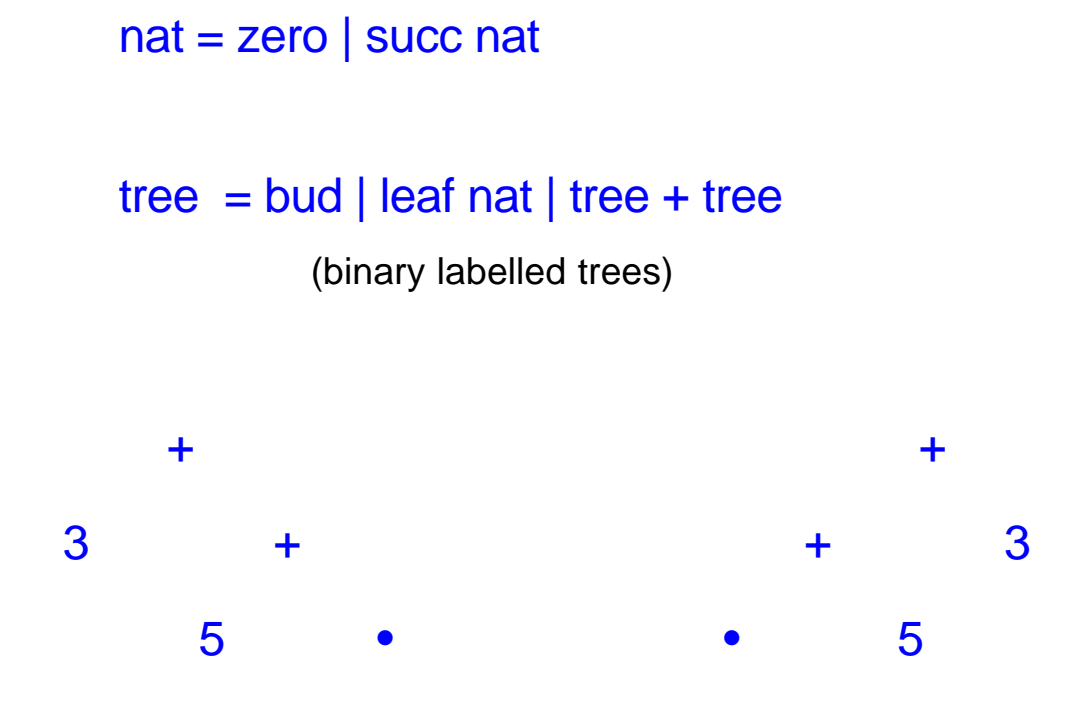

Representation of computable functions over data types

(Böhm-Piperno-Guerini 1993)

Define  $\psi$ : tree  $\rightarrow$  term as follows

 $\psi$ (•) =  $\lambda$ e.e P<sub>3,1</sub> e  $\psi$ (leaf n) =  $\lambda$ e.e P<sub>3,2</sub> n e  $ψ(t<sub>1</sub>+t<sub>2</sub>) = \lambda e.e P<sub>3,3</sub> ψ(t<sub>1</sub>) ψ(t<sub>2</sub>) e$  This can best be remembered by taking as representation of the constructors

B = λe.e P3,1 e L = λn λe.e P3,2 n e P = λt1t2 λe.e P3,3 t1 t2 e

Theorem Given terms  $A_0, A_1, A_2$  there exists a term F such that

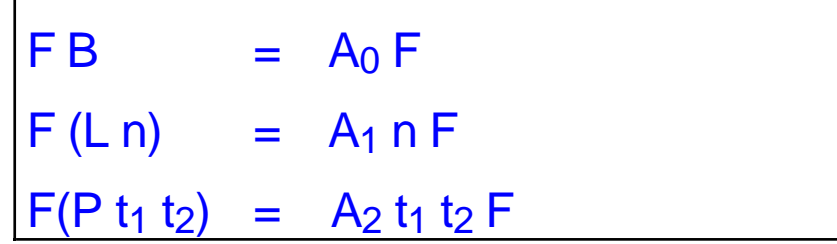

Proof Try  $F = \langle x_0, X_1, X_2 \rangle$ . Then we want

$$
FB = B < X_0, X_1, X_2>
$$
  
= P<sub>3,1</sub> X<sub>0</sub> X<sub>1</sub> X<sub>2</sub> < X<sub>0</sub>, X<sub>1</sub>, X<sub>2</sub>   
= X<sub>0</sub> < X<sub>0</sub>, X<sub>1</sub>, X<sub>2</sub>   
= A<sub>0</sub> < X<sub>0</sub>, X<sub>1</sub>, X<sub>2</sub> >   
= A<sub>0</sub> F,

which holds if we take  $X_0 = \lambda x.A_0 < x$ .

Similarly we can find  $X_1$  and  $X_2$ .

## Self-interpretation

Consider the data type with constructors

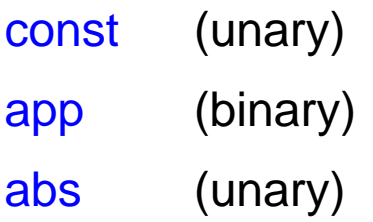

Proposition (Mogensen 1992)

Define  $\#$ : term  $\rightarrow$  term

 $\#(x)$  = const x  $# (P Q) = app # (P) # (Q)$  $\#(\lambda x.P) = abs(\lambda x. \#(P))$ 

Then there exists a self-interpreter  $E$  such that for all terms M

 $E \#(M) = M$ 

Proof By the construction of Böhm et al there is an E satisfying

> $E (const x) = x$  $E$  (app p q ) = (E p) (E q) E (abs z) =  $\lambda x.E (z x)$

The statement follows by induction on M.■

We can take  $E = \langle \langle K, S, C \rangle \rangle$ .

#### **Exercises**

1.1 The reduction graph of a term is  $G_{\beta}(M) = (\{N \mid M \rightarrow \beta N\}, \rightarrow \beta).$ 

Draw  $G_{\beta}(WWW)$  with  $W = \lambda xy.xyy$ .

1.2 Prove that  $A_{\text{exp}}$  represents exponentiation.

1.3 Represent  $f(x)=x!$ , the factorial.

1.4 Represent on trees  $g_{\text{mir}}$  (mirroring) such that e.g.  $g_{\text{mir}}(\text{leaf}(3) + ((\text{leaf}(5) + \bullet)) = (\bullet + \text{leaf}(5)) + \text{leaf}(3))$ 

1.5 Represent a function on trees that squares the numbers at the nodes and adds them.

1.6 (i) Define a term fst such that  $fst \#(M) = P$  if M is  $(P Q)$ = false else (ii) Show that there is no term  $F$  such that  $FM = P$  if M is  $(PQ)$ .

## 2 **Functional programming**

Types are like dimensions in physics They provide partial correctness

> typevar =  $p | typevar'$ type = typevar | type  $\rightarrow$  type

(Typing) statement

 $M : \sigma$  "M is of type  $\tau$ , M in  $\tau$ "

**Context** 

 $\Gamma = \{x_1: \sigma_1, \ldots, x_n: \sigma_n\}$ 

Intuitive type assignment

 $f: \sigma \rightarrow \tau$ ,  $x: \sigma \vdash f x: \tau$ 

Type vars:  $p, p', p'', ...$ in general: q, r, ... Types:  $p\rightarrow p$ ,  $p\rightarrow (q\rightarrow p)$ ,  $p\rightarrow q$ , ... in general:  $\sigma$ ,  $\tau$ , ...

**Notations** 

 $\sigma_1 \rightarrow \sigma_2 \rightarrow ... \rightarrow \sigma_n$  stands for  $(\sigma_1 \rightarrow (\sigma_2 \rightarrow (\dots \rightarrow \sigma_n) \dots))$ 

|− M : σ stands for ∅ |− M : σ

 $Γ, x:τ ⊢ M:σ$  stands for  $Γ ∪ {x:x} ⊢ M:σ$ 

Formal system  $\lambda \rightarrow o$  type assignment

 $\lambda \rightarrow$  implicit (Curry) version  $(x : σ) ∈ Γ ⇒ Γ | ∠ : σ$  $\Gamma \vdash \mathsf{F} : (\sigma \mathbin{\rightarrow} \tau), \Gamma \vdash \mathsf{a} : \sigma \mathbin{\Rightarrow} \Gamma \vdash (\mathsf{F} \; \mathsf{a}) : \tau$  $Γ, x : σ ⊢ M : τ ⇒ Γ⊢ (λx.M) : (σ→τ)$ 

λ→ explicit (Church) version

 $(x : σ) ∈ Γ ⇒ Γ + x : σ$  $\Gamma \vdash \mathsf{F} : (\sigma \mathbin{\rightarrow} \tau), \Gamma \vdash \mathsf{a} : \sigma \mathbin{\Rightarrow} \Gamma \vdash (\mathsf{F} \; \mathsf{a}) : \tau$  $Γ, x : σ ⊢ M : τ ⇒ Γ⊢ (λx:σ.M) : (σ→τ)$ 

Examples Define

 $I_{\sigma} = \lambda$ x: σ. x  $K_{\sigma\tau} = \lambda x:\sigma\lambda y:\tau.x$ Sστρ = λx:σ→τ→ρλy:σ→τλz:σ.xz(yz)

Then

 $\vdash$   $I_{\sigma}$ :  $\sigma \rightarrow \sigma$ |− Kστ : σ→τ→σ  $+ S<sub>στρ</sub> : (σ→τ→ρ)→(σ→τ)→σ→ρ$ 

Non-empty context

 $x:\sigma \vdash I_{\sigma} x:\sigma$ 

Substitution theorem

 $\Gamma \vdash M : \sigma \Rightarrow \Gamma^* \vdash M : \sigma^*$  \* is a substitution

 $Γ, x:σ$  |− M : τ & Γ |− N : σ  $\Rightarrow$  Γ |− M[x:=N] : τ

Subject reduction theorem

 $\Gamma$  |− M : σ & M  $\rightarrow$ <sub>β</sub> M'  $\Rightarrow$   $\Gamma$  |− M' : σ

Strong normalization theorem

 $\Gamma \vdash M : \sigma \Rightarrow M$  is strongly normalizing

```
Principal type theorem (Curry version)
[Curry, Hindley 1969]
If M is typable, then M has a principle pair (\Gamma_0, \sigma_0):
\Gamma_0 \vdash M : \sigma_0
```
 $\Gamma \vdash M : \sigma \Rightarrow (\Gamma, \sigma) = (\Gamma_0, \sigma_0)^*$  \* is a substitution

Moreover,  $(\Gamma_0, \sigma_0)$  can be found effectively from M.

Uniqueness of types theorem (Church version)  $\Gamma$   $\vdash$  M :  $\sigma$  &  $\Gamma$   $\vdash$  M :  $\sigma'$   $\Rightarrow$   $\sigma$  =  $\sigma'$ 

## Functional Programming language

ML is essentially  $\lambda \rightarrow$ Curry extended with

 $1 + Y : (\sigma \rightarrow \sigma) \rightarrow \sigma$ 

with reduction rule

 $Y \rightarrow_{\delta} \lambda f.f(Y f)$ 

2. Types Nat, bool for the natural numbers and booleans with

|− zero : Nat, |− succ : Nat → Nat, |− pred : Nat → Nat,

|− zero? : Nat → bool

 $\vdash$  conditional : bool  $\rightarrow \sigma \rightarrow \sigma \rightarrow \sigma$  "if B then p else q"

pred (succ x)  $\rightarrow \delta x$ 

zero? zero →δ true

zero? (succ x)  $\rightarrow$   $\delta$  false

conditional true p q  $\rightarrow$  $\delta$  p

conditional false p q  $\rightarrow$  $\delta$  p

3. The let construction:

let id be  $\lambda z.z$  in  $\lambda fx.(id f)(id x)$ 

Intended meaning

λfx.((λz.z) f)((λz.z) x) (λid λfx.(id f)(id x))(λz.z) Theorem All computable functions can be represented in ML

Proof We only do primitive recursion. Let

 $f(0) = 13$  $f(k+1) = h(f(k),k)$ 

and suppose that h is represented by H. Then f can be represented by F such that

F k  $\rightarrow_B$  if zero? k then 13 else (H (F (pred k)) (pred k))

Such an  $F$  can be found using Y.  $\blacksquare$ 

There are two variants of functional languages, the eager and the lazy ones.

In an eager language evaluation of  $\overline{\mathsf{F}}$  A first A is reduced and then F acting on some normal form of M.

In a lazy language  $\overline{F}$  A is evaluated directly and A is reduced later.

ML is usually eager. Clean and Haskell are lazy.

In lazy languages one can deal with "infinite" objects, like the list of all primes

[2,3,5,...]

and evaluate

take  $3$  [2,3,5,...] = [2,3,5]

#### Excerpts from a clean program

Projective view on a cube

```
implementation module matrix
import StdEnv
cons :: a [a] \rightarrow [a]
cons x \text{ xs} = [x:xs]zipWith :: (a-> b-> c) [a] [b] -> [c]zipWith f xs ys = map (uncurry f) (zip2 xs ys)
repeat :: a \rightarrow [a]repeat x = xswhere xs = [x : xs]\therefore Matrix := [[Real]]
matmult :: Matrix Matrix -> Matrix
matmult xss yss = map f xss where
               f a = map (improd a) (transpose yss)inprod xs ys = sum (zipWith (*) xs ys)transpose = foldr (zipWith cons) (repeat \lceil \cdot \rceil)
```

```
implementation module transformations
import StdEnv, matrix
// Points and linear maps
:: TwoDPoint := (Real, Real)
:: ThreeDPoint := (Real, Real, Real)<br>:: FourDPoint := (Real, Real, Real, I
                       (Real, Real, Real, Real)
:: LinMap := Matrix
// 4-D matrix application
toMatrix :: FourDPoint -> Matrix
toMatrix (x,y,z,w) = [[x],[y],[z],[w]]
toPoint :: Matrix -> FourDPoint
toPoint [[x],[y],[z],[w]] = (x,y,z,w)apply4 :: LinMap FourDPoint -> FourDPoint
apply4 m v = to Point (matmult m (to Matrix v))
// projection of 4-D linear maps to 3-D maps via
//homogeneous coordinates
pointtohom :: ThreeDPoint -> FourDPoint
pointtohom (x,y,z) = (x,y,z,one)homtopoint :: FourDPoint -> ThreeDPoint
homtopoint (x,y,z,w) = (x,y,z)apply :: LinMap -> (ThreeDPoint -> ThreeDPoint)
apply f = homtopoint o (apply4 f) o pointtohom
// standard matrices
:: ThreeDVector := (Real, Real, Real)\therefore Angle \Rightarrow Real
rotationxmap :: Angle -> LinMap
rotationxmap t = [[one, zero, zero, zero
                       [zero, cos·t, ~(sin·t), zero<br>[zero, sin·t, cos·t, zero
                       \overline{z}ero, sint, cost, zero
                       [zero, zero, zero, one ]]
```
## **Exercises**

2.1 Solve

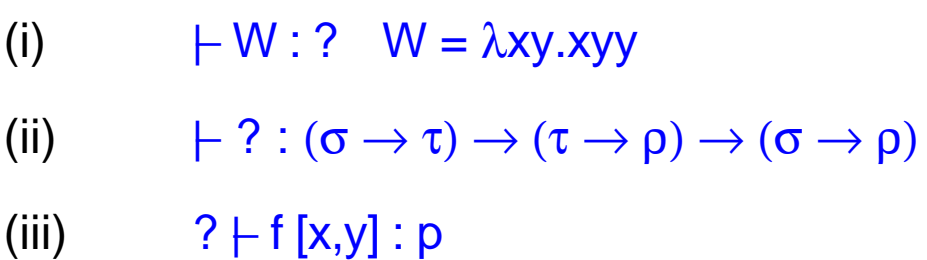

2.2 Prove that of the following two terms one is typable in  $\lambda \rightarrow$  and the other not.

 $\lambda$ xy.x(xI)y  $\lambda$ xy.x(Ix)y

2.3 Write a functional program for the factorial.

2.4 Prove that the normalization theorem implies that not all computable functions are representable in  $\lambda \rightarrow$ .

2.5 A type  $\sigma$  is called inhabited if  $\vdash M : \sigma$  for some term M. Prove the following result by Statman. Let

 $\sigma = \sigma_1 \rightarrow \sigma_2 \rightarrow ... \rightarrow \sigma_n \rightarrow p$ 

be a type containing only p as type variable. Then

 $\sigma$  is inhabited  $\Leftrightarrow \exists i \in \{1,...,n\} \sigma_i$  is not inhabited. This gives a decision method for inhabitation for types built from only one type variable.

3 **Interactive functional programs**

Autistic programming

Compute  $\pi$  in 100 decimals

Pi 100 →β 3.141592653589....

Interactive programming Most contemporary applications Control of traffic, factory, system

Simple example:

read two numbers and print their difference

ML

 $P =$  write (read - read)

# **Continuations**

## $\lambda$  + read + write + stop

## **Semantics**

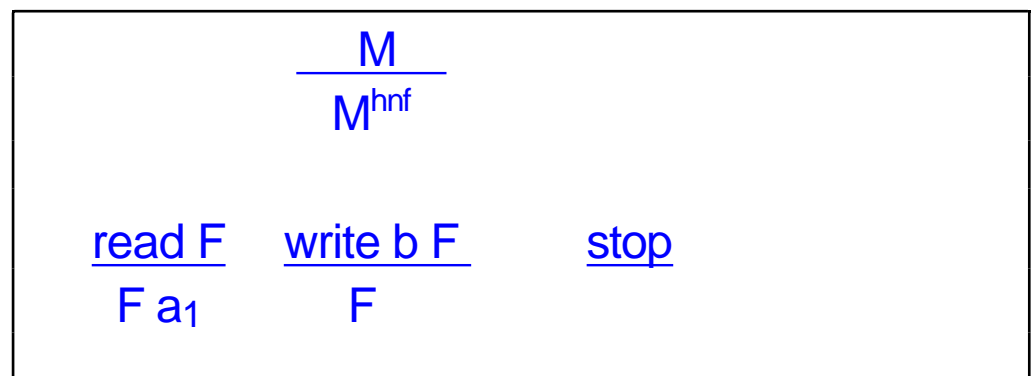

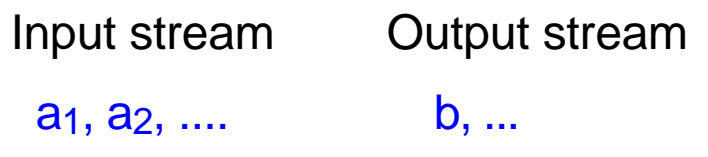

The process of reading two inputs and printing the sum becomes

 $P \equiv \text{read}(\lambda x.\text{read}(\lambda y.\text{write } (x+y)\text{ stop}))$ 

The process of continuously reading two inputs and printing the sum becomes

> $Q \equiv \text{read}(\lambda x.\text{read}(\lambda y.\text{write} (x+y) Q))$  $\equiv Y(\lambda q.read(\lambda x.read(\lambda y.write(x+y) q)))$

This essentially happens in the language Haskell

Using this idea arbitrary interactive programs can be written

#### Disadvantages

• This interaction is obtained by 'delegation'

Some of the output b's have to be interpreted

Put 7+7 on the screen:

## write 'echo (7+7)' stop

Print 7+7:

write 'lpr (7+7)' stop

• Execution order has to be overspecified

Print 7+7 and put it on the screen (any order)

write 'echo (7+7)' (write 'lpr (7+7)' stop)

write 'lpr (7+7)' (write 'echo (7+7)' stop)

There is a natural solution without having to rely on 'theoretical' non-determinism.

### The world as values

In the language Clean interaction is not done via delegation, but by direct operation.

In order to describe the method we want to be more explicit about what happens with continuations.

Let

 $\ln = [\mathsf{a}_1, \mathsf{a}_2, \mathsf{a}_3, \dots]$ Out  $= [\dots, b_3, b_2, b_1]$ 

be the input and output streams. We want to mention them explicitly with the continuations.

read  $F \leq [a, \ln],$  Out $\geq$  =  $F$  a  $\leq$  ln, Out $\geq$ 

write  $b \, F \,$  <ln, Out > =  $F \,$  <ln,  $[b, Out]$  >

In this way the input and output streams are taken into the functional world and operated on.

One has to be careful: In and Out may not be copied,

the have to be unique. This can be checked by a type system.

Having that, the umbellical cord to the world

<In, Out>

can be improved by having as copy of the world something like

<keybord, mouse, screen, files, printer>

#### Uniqueness types

Want a type system such that

f : File, write : File  $\rightarrow$  Char  $\rightarrow$  File  $+$  ... write 'a' f ...

warrants that f occurs only one time at the RHS

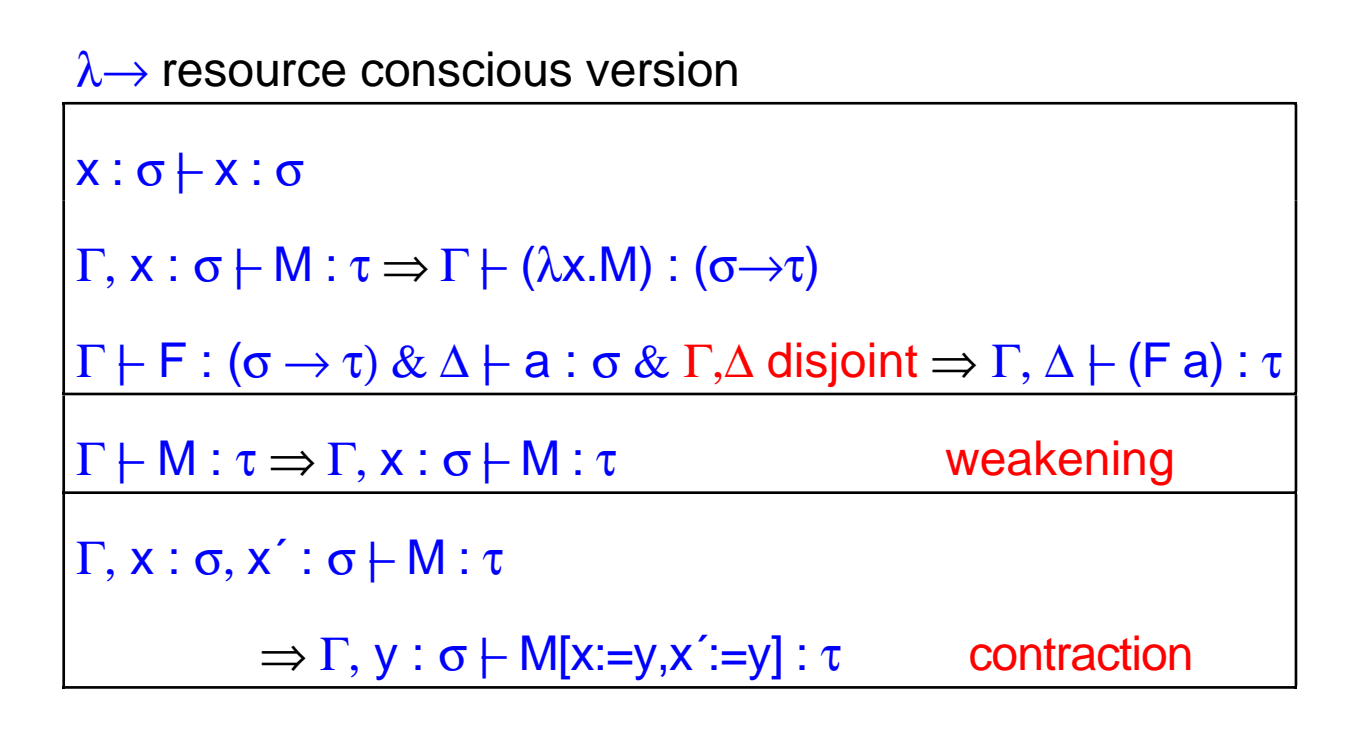

 $\lambda \rightarrow L$  first three rules

 $\lambda \rightarrow A = \lambda \rightarrow L +$  weakening

 $\lambda \rightarrow = \lambda \rightarrow A +$  contraction

 $\lambda \rightarrow U$  (Barendsen & Smetsers) is the following system Type annotations

type = typevar | atype  $\rightarrow$  atype

atype = type  $\vert$  \* type

Subtyping

\*p ≤ p

r

 $A \rightarrow B \leq A' \rightarrow B' \Leftrightarrow {}^{\star}(A \rightarrow B) \leq {}^{\star}(A' \rightarrow B') \Leftrightarrow A' \leq A \& B \leq B'$ 

Permissiveness  $[] : \text{atype} \rightarrow \text{type}$ 

$$
[p] = [{}^{*}p] = p
$$
  

$$
[A \rightarrow B] = A \rightarrow B
$$
  

$$
[{}^{*}(A \rightarrow B)] = \uparrow
$$
 (undefined)

$$
x : \sigma \vdash x : \sigma
$$
\n
$$
\Gamma, x : \sigma \vdash M : \tau \Rightarrow \Gamma \vdash (\lambda x.M) : \cap \Gamma(\sigma \rightarrow \tau)
$$
\nwhere  $\cap \Gamma = * \text{ if } (z : *A) \in \Gamma$ , nothing else\n
$$
\Gamma \vdash F : (\sigma \rightarrow \tau) \& \Delta \vdash a : \sigma \& \Gamma, \Delta \text{ disjoint} \Rightarrow \Gamma, \Delta \vdash (F a) : \tau
$$
\n
$$
\Gamma \vdash M : \tau \Rightarrow \Gamma, x : \sigma \vdash M : \tau
$$
\nweakening\n
$$
\Gamma \vdash M : \sigma, \sigma \leq \tau \Rightarrow \Gamma \vdash M : \tau
$$
\nsubsumationation\n
$$
\Gamma, x : [\sigma], x' : [\sigma] \vdash M : \tau
$$
\n
$$
\Rightarrow \Gamma, y : \sigma \vdash M[x := y, x' := y] : \tau
$$
\n[ ]-contraction

#### Example

```
implementation module figureio
import StdEnv
import deltaEventIO, deltaIOSystem, deltaPicture, deltaWindow
IOStart :: *s (Int,Int) (Keybdfct *s (IOState *s)) (UpdateFunction *s) *World
-> *World
IOStart initstate windowsize keybdfct updatefunction world = CloseEvents
events` world`
where
                           StartIO [menu, window] initstate [ ] events
  (s, events`) = StartIO [menu, win<br>(events, world`) = OpenEvents world
  menu = MenuSystem [file];
  file = PullDownMenu 1 "File" Able
                      [ MenuItem 2 "Quit" (Key 'Q') Able Quit]
  window = WindowSystem [ ScrollWindow 3 (0,0) "Picture"
                (ScrollBar (Thumb 0) (Scroll 10)) (ScrollBar (Thumb 0) 
                (Scroll 10)((0,0), (1000,1000)) (50,50)windowsize updatefunction
                [Keyboard Able keybdfct, GoAway Quit]]
Quit state io = (state, QuitIO io)
Start :: * World -> * World
Start world =IOStart InitState (windowwidth,windowheight) KeyboardHandler
Update world
```
Things go well because menu operations are higherorder functions and these can be handled

#### For Clean information, a quality compiler and examples can be obtained from

http://www.cs.kun.nl/~clean

## 3. Exercises

3.1 Write a continuation program that reads from the input list of integers and adds them until a zero appears; then the sum obtained thus far is put on the output stream and the process is stopped.

3.2 Write a continuation program that reads from the input list of integers and puts the square of each nonzero integer on the output stream until a zero comes in; then the input is discarded and the process waits until the next zero comes in; then the process continues putting the squares of the (non-zero) numbers on the output stream; etcetera forever.

## 4 **The quest for correctness**

Correctness: becomming commercially important scientifically this was always the case

**Technology** 

Products consisting of components consisting of components ....

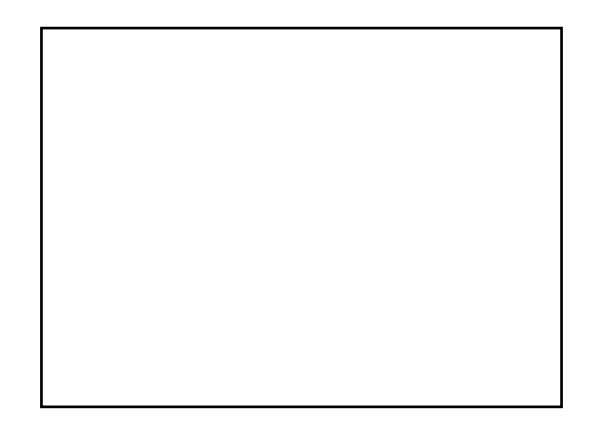

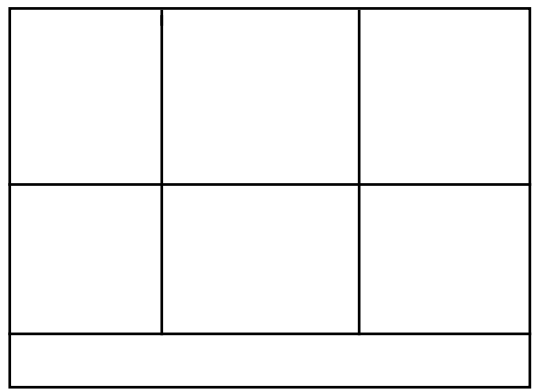

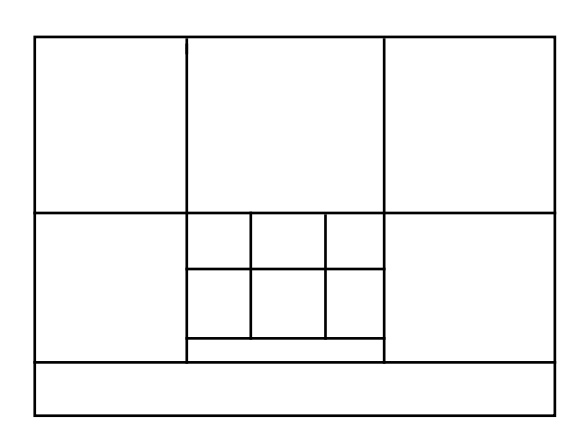

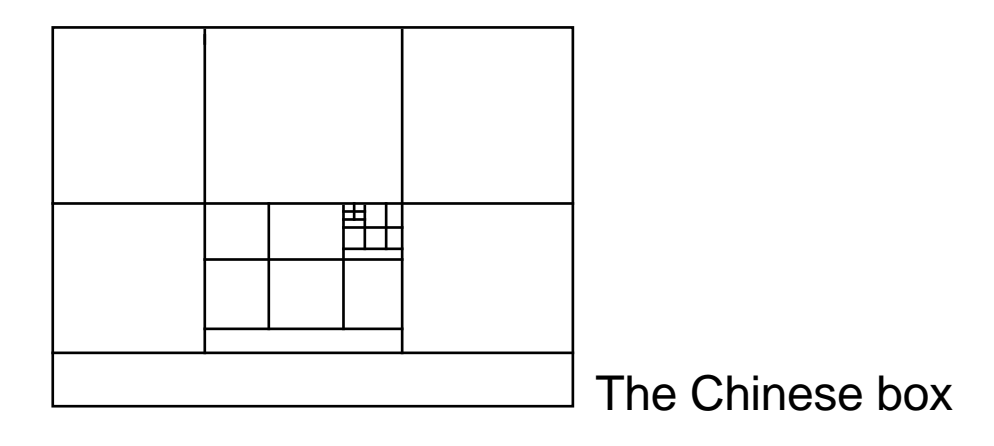

Compositional modules

$$
S_1(x_1), \ldots, S_n(x_n) \vdash S(x)
$$

where  $x = f(x_1, ..., x_n)$ 

For reliable products we want proofs here

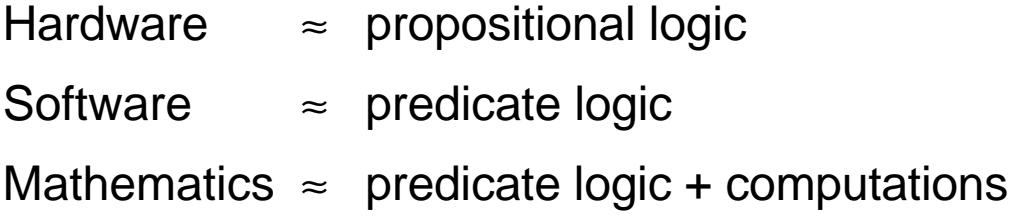

Proofs of understandable statements are important

But may be difficult

Why are they correct?

- Understanding by anybody
- Understanding by trained person
- Sociological verification: peer reviews
- Machine verification of formal versions

Aim: highest degree of certainty

Should we believe machine checked proofs?

Methodology (N.G. de Bruijn) The verifying program should be small small enough to be checked by hand

Case study: proof-checking mathematics

- understandable statements
- non-trivial
- will have spin-off for verification of programs

Notion of proof in mathematics

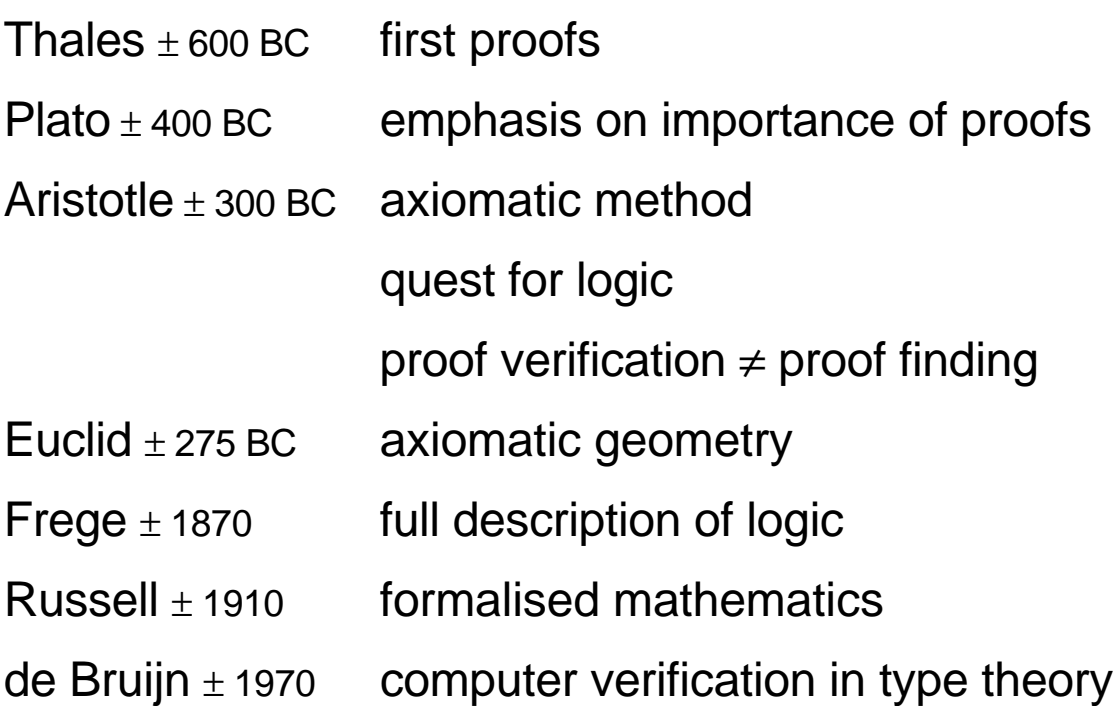

In mathematics

In context Γ we have A

Logic

Γ <sub>Γ</sub> A because of proof p

Type theory

 $[\Gamma] \vdash_{\chi} [\mathsf{p}] : [\mathsf{A}]$ 

Automated verification

 $type_{[\Gamma]}([\rho]) = [A]$ 

Statement A of predicate logic are translated as types Curry, Howard, de Bruijn:

propositions—as—types interpretation

[A] = type (set) of proofs of A  $[A \supset B]$  =  $[A] \rightarrow [B]$  $[\forall x \in X.P] = \Pi x.X.[P]$ 

Example

 $\Gamma$  = X: set, P:X $\rightarrow$ prop  $Γ$   $\vdash$   $\lambda$  (λy:[Px].y) : [Px  $\supset$  Px]  $Γ$   $\vdash$   $\lambda$  (λx:X λy:[Px].y) : [∀x:X.Px  $\supset$  Px] Other example

Proposition. Let R be a binary relation on a set A. Then

R is antisymmetric  $\rightarrow$  R is irreflexive.

Proof. Antisymmetry is

 $\forall ab$ [Rab  $\rightarrow \neg Rba$ ].

Let a∈A be arbitrary and suppose

Raa.

Then

¬Raa,

contradiction. Therefore

∀a ¬Raa. ■

In lambda notation.

$$
\Gamma = A:set, R:A \rightarrow A \rightarrow prop
$$
  
 
$$
\Gamma \vdash ?? : antisym R \rightarrow irrefl R.
$$

?? =  $λ$ p:antisym R  $λa$ :A  $λq$ :irrefl R.paaqq. Indeed

 $\Gamma$ , p : antisym R  $\vdash p : \forall ab$ [Rab  $\rightarrow$  Rba  $\rightarrow \bot$ ]  $Γ, p :$  antisym R, a:A  $\vdash$  paa : Raa  $\rightarrow$  Raa  $\rightarrow$  ⊥  $Γ$ , p:antisym R, a:A, q:Raa  $\vdash$  paaqq :  $\bot$  $Γ, p :$  antisym R, a:A  $+ \lambda q:$ Raa.paaqq : Raa → Raa →⊥ Γ, p : antisym R |− λa:A λq:Raa.paaqq : ∀a [Raa → Raa →⊥]  $=$  irrefl  $R$ 

 $Γ$   $\vdash$  λp: antisym R λa: A λq: Raa.paaqq :

antisym  $R \rightarrow$  irrefl R

Curry version: λpaq.paaqq

Hilbert style proof of antisym  $R$  + irrefl R Assume antisym R  $\equiv \forall ab$  [Rab  $\rightarrow$  Rba  $\rightarrow \bot$ ] so  $Raa \rightarrow Raa \rightarrow \perp$ We know  $(Raa \rightarrow Raa \rightarrow \bot) \rightarrow (Raa \rightarrow \bot)$  (\*) so  $Raa \rightarrow \perp$  = irrefl R As to  $(*)$ assume  $p \rightarrow p \rightarrow \perp$ ax  $(p \to (q \to r)) \to (p \to q) \to (p \to r)$ subst  $(p \to ((r \to p) \to p)) \to (p \to (r \to p)) \to (p \to p)$ ax  $p \rightarrow (q \rightarrow p)$ 

- subst  $p \rightarrow ((r \rightarrow p) \rightarrow p)$
- MP  $(p \rightarrow (r \rightarrow p)) \rightarrow (p \rightarrow p)$
- ax  $(p \rightarrow (r \rightarrow p))$

MP  $(p \rightarrow p)$ 

$$
ax \qquad (p \to (p \to \bot)) \to (p \to p) \to (p \to \bot)
$$

$$
MP \qquad (p \to p) \to (p \to \bot)
$$

MP  $p \rightarrow \perp$ 

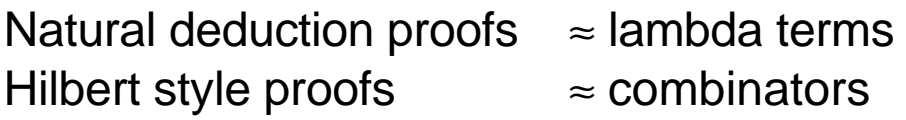

 $Id = \lambda x.x$  $=$  SKK

with

 $S = \lambda$ xyz.xz(yz)

 $K = \lambda xy.x$ 

**Translation** 

 $\lambda$ xy.yx = S (K (S I)) K

Translation from λ-term into combinatory term is exponential or if one uses suitably chosen combinators quadratic. Best result by

Statman

O(n.log n)

**Conclusion** 

Better use lambda terms

## Constructing formal proofs

Question How do we obtain proof-objects?

Proofs can be produced by

- a trained person
- a cooperation between a trained person and a computer

Interactive proof development systems

## Lego, Coq

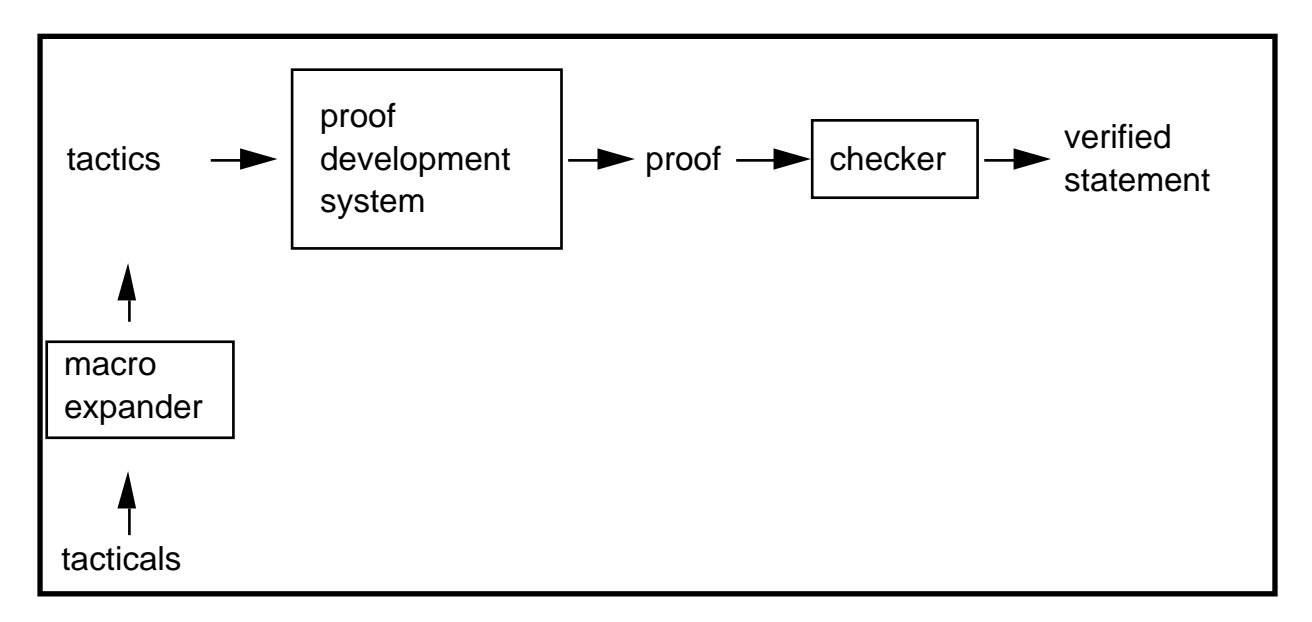

## Goal

#### Producing proof-objects with the same effort as writing in, say, LaTeX

## Pure Type Systems

## General rules PTS

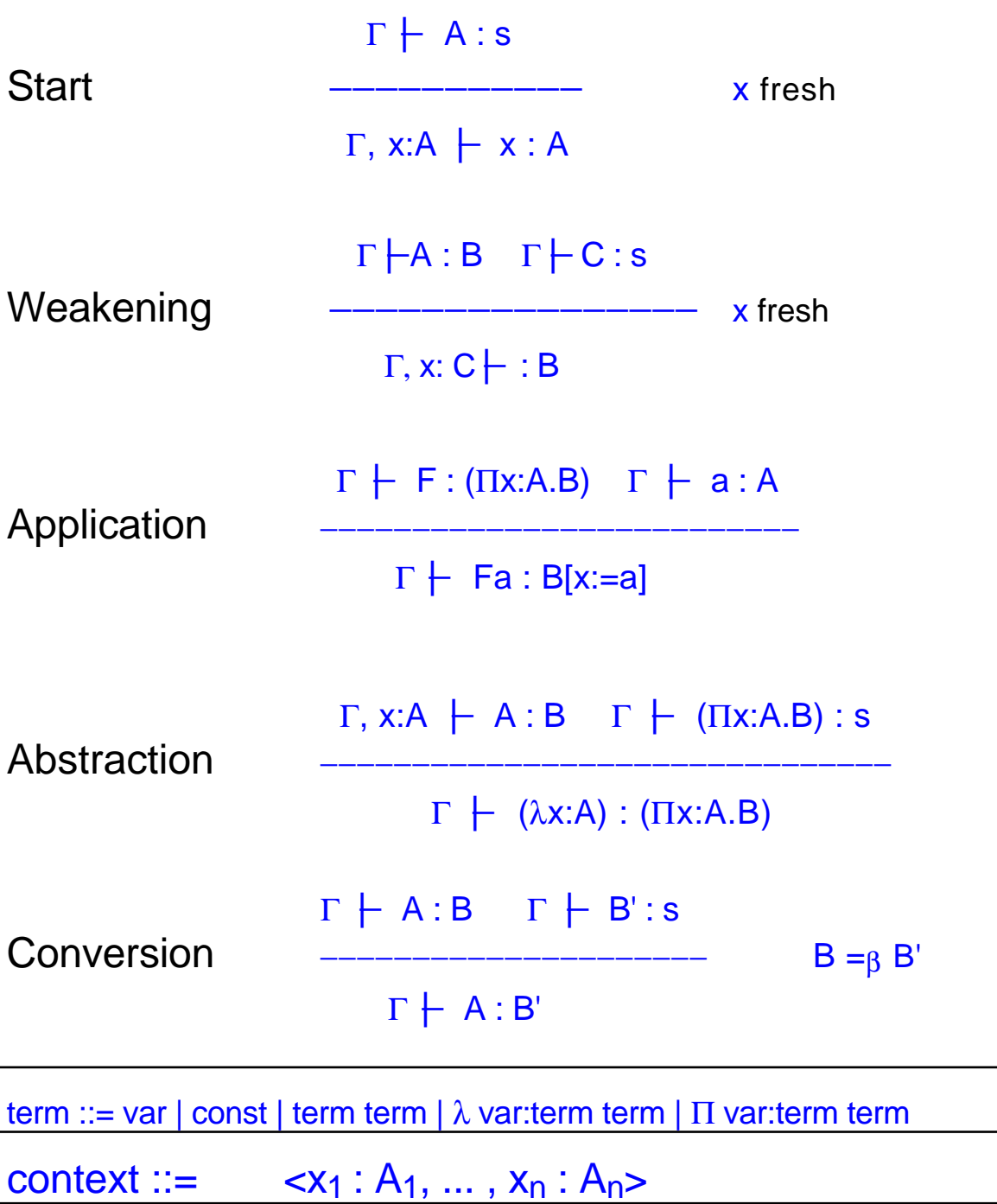

statement ::= term : term

Specific axioms and rules for PTS

Specification of a PTS

Sorts S , S<sub>2</sub>, .... Axioms A :  $s_2$ , .... Rules R  $(s_1, s_2, s_3), ...$ 

Let  $s_1, s_2, s_3 \in S$ . The following rules are declared by the specification of the PTS

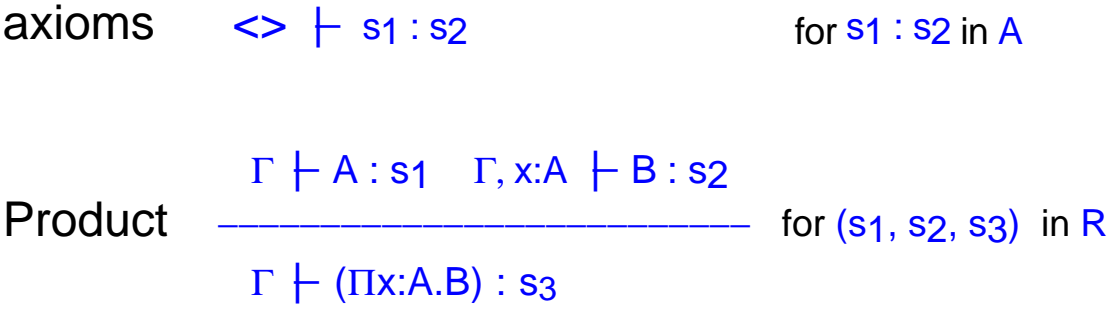

Write  $(s_1, s_2) = (s_1, s_2, s_2)$ 

 $\lambda \rightarrow$  Simply typed lambda calculus

Propositional logic

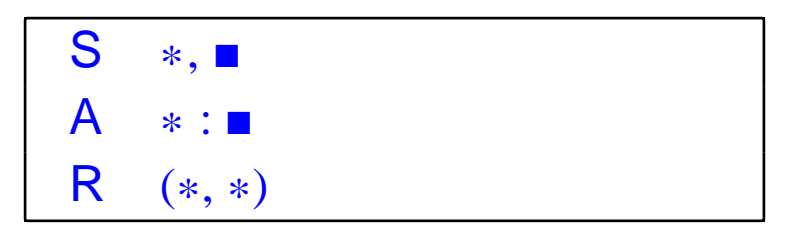

 $\lambda$ 2 Second order lambda calculus Second order propositional logic

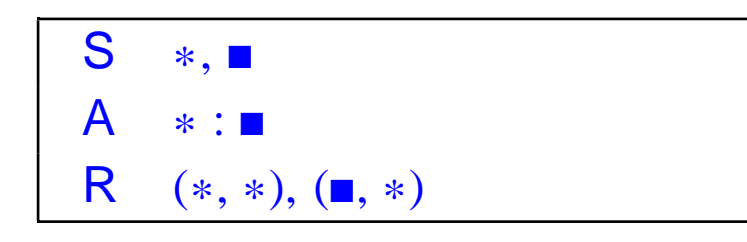

# λP Dependent types

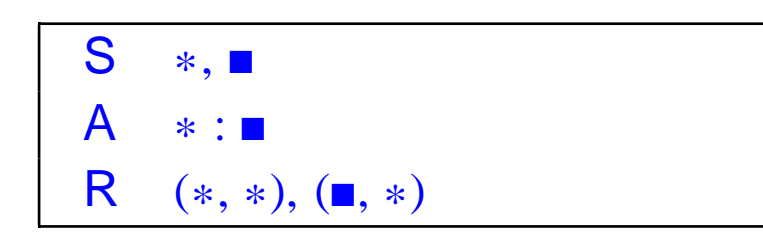

# λC Calculus of constructions

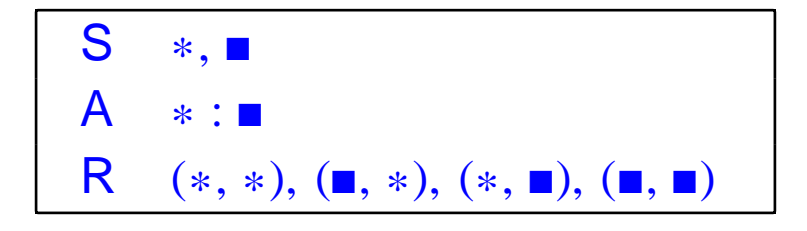

#### Information about proof assistents by Frank Pfenning, CMU, under the name "Logical Frameworks" can be obtained from

http://www.cs.cmu.edu/afs/cs.cmu.edu/user/fp/www/lfs.html

or via my home page

http://www.cs.kun.nl/~henk/

## **Exercises**

4.1 Construct a lambda term p such that

X:set,P:X→prop,Q:prop |− p : ∀x.(Px→Px→Q)→Px→Q

Hence p is a proof-object for  $\forall x. (Px \rightarrow Px \rightarrow Q) \rightarrow Px \rightarrow Q.$ 

We can do this in  $\lambda$ P taking set = prop =  $*$ .

4.2 Construct a proof in λ2 of  $(\forall p: (A \rightarrow B \rightarrow p) \rightarrow p) \rightarrow B$ .

## 5 **Computations and proofs**

Doing mathematics

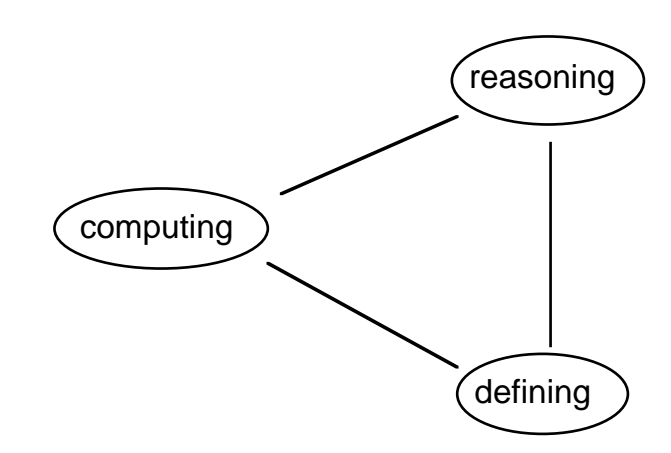

Computations are needed for asserting e.g. the following statements

> $[\sqrt{45}] = 6$ Prime (61)  $(x+1)(x-1) = x^2 - 1$

Babylonians were good at computations but no proofs

Greek were good at proving but had few computations

Formal proofs of computations should not be done in

first order predicate logic with equality

Law of Ruys:

proofs of an equation are quadratic in size of statement

Poincaré principle

If in a mathematical argument we need

 $2 + 2 = 4$ 

this is not a proof in the strict sense, but just a verification

In type systems this becomes

 $p$  proves  $A(t)$  |  $\Rightarrow$  **p** proves A(s)  $t \rightarrow R S$ 

de Bruijn adopted the PP for βδ-reduction

Scott and Martin-Löf later for ι-reduction

Recursor R for primitive recursion over natural numbers but also trees and other data structures

> $R$  a b  $0 \rightarrow_t a$  $R$  a b  $n+1 \rightarrow b$  h (R a b n)

Examples

Using R one can make an F such that

 $F_$  <u>n</u> →<sub>βδι</sub> [√n]

Proof obligation

 $\forall n$  (F n)<sup>2</sup> ≤ n < ((F n)+1)<sup>2</sup>

Symbolic computing consists of manipulations with syntactic expressions

> x+1 : Int  $'x+1'$  : term(Int)

There is a self-interpreter

E 't' →βδι t

There is a term simplify such that

simplify  $'(x+1)(x-1)' \rightarrow_{\beta\delta t} x^2-1'$ 

Proof obligation

 $\forall$  t:term(Int). E(simplify t) = E t

Then

so

$$
E(\text{simplify } (x+1)(x-1)) = E '(x+1)(x-1)
$$
  

$$
E 'x^2-1
$$
  

$$
x^2-1
$$
  

$$
(x+1)(x-1)
$$

 $x^2 - 1 = (x+1)(x-1)$ 

## Goes smoothly in new versions of Lego and Coq

For checking primality, one can construct from the recursor  $R$  a function  $K_{Prime}$  such that

> $K_{Prime} n = true$  if n is a prime; = false else.

Proof obligation

 $∀n$  [(Prime n  $\Leftrightarrow$  K<sub>Prime</sub> n = true) & ( $K_{Prime}$  n = true or  $K_{Prime}$  n = false)]

where

Prime  $n \Leftrightarrow \forall d < n$  (d |  $n \rightarrow d = 1$ ) & n>1

M. Oostdijk automatised this for all primitive recursive functions and predicates

H. Elbers constructed by hand a different K<sub>Prime</sub> by applying Fermat's little theorem (together with the needed proof of correctness).

General pattern of computations

p →1 ... →1 p1-nf = f1(p) p →2 ... →2 p2-nf = f2(p) ...................................... ......................................

$$
F_1 p \rightarrow_{\beta \delta_1} ... \rightarrow_{\beta \delta_1} f_1(p)
$$
  

$$
F_2 p \rightarrow_{\beta \delta_1} ... \rightarrow_{\beta \delta_1} f_2(p)
$$
  
...........

with proof obligations

 $\forall p S_1(p, F_1 p)$  $\forall p S_2(p, F_2 p)$ .................... ....................

Extending the use of the Poincaré Principle

Fixedpoint reduction

 $Y f \rightarrow_Y f (Y f)$ 

Arithmetic

 $\frac{add n m}{m} \rightarrow_A \frac{n+m}{m}$ 

**Conclusion** 

Computer Algebra

- Representing  $\sqrt{2}$  exactly
- Symbolic computations

Computer Mathematics

• Representing exactly

 $X = \{n \in N \mid \neg \exists x_1...x_k \ p(x_1,...,x_k,n) = 0\}$ 

Stating properties about infinity

We can state with confidence that

```
3 \in \{n \in N \mid \neg \exists x_1...x_k p(x_1,...,x_k,n) = 0\}
```
or

There are infinitely many primes

because of having proofs

**Even if a statement A may not be decidable, the statement**

**p proves A**

#### **is decidable**

Applications of the lambda calculus 59

Applications of Computer Mathematics

- Different function of referees
- **Library of Mathematics**
- **Education** Interactive books
- Interactive theorem proving
- Computational meaning of theorems

|- ∀x∃yA(x,y) ⇒

∃ f computable |- A(x,f(x))

provided that A is decidable

• Numerical values automatically

#### Tactics

```
Goal \{x:nat\} Ex [y:nat] and (\text{less}_n a x y) (is_prime y); Intros x;
   z = succ (fac x); (* let z be x! + 1*)Refine has_prime_factor z; (* we have a prime factor of z, if 1 < z *)
    Refine le2less; (* \text{ we have } 1 < z, \text{ if } 1 < z! \quad * )Refine faculty_lemma; (* prove 1 \le x! *)
  Intros y PF; (* assume y, assume prime factor(y, z)^*)
   D == fst PF : divides y z; (* so y | z *)P == \text{snd } PF : \text{is\_prime } y; (* so prime(y)*)<br>
H == \text{fst } P : \text{less one } y; (* so 1 < y *)
  H = fst P : less one y; (* so 1 < y *)
  Refine ExIntro \begin{pmatrix} ? & ? \end{pmatrix} y; (* take y and prove x < y \& \text{is\_prime}(y) \& \text{is\_prime}(y))
  Refine pair ? P; (* \text{ we have } x < y \text{ and is\_prime}(y), \text{ if } x < y^*)Refine less2not_le; (* \text{ we have } x < y, \text{ if not} (y \le x) )Intros H1; (* assume y \le x, prove absurd
  Refine less irrefl one; (* we have absurd, if 1 < 1 *)
  Refine less exten ? ? H; (* we have 1 < 1, if 1=1 & y = 1 & 1 < y *)
  Refine eq_refl; (* prove 1 = 1*)Refine divides_lemma ? D; (* \twe have y = 1, if y|x! \& y|z*)Refine fac divides ? ? ? H1; (* we have y|x!, if 1 \le y \& y \le x *)
  Refine less 2le; (* \text{ we have } 1 \leq y, \text{ if } 1 \leq y + 1^*)Refine less_succ H; (* \text{ prove } 1 < y + 1, \text{ using } 1 < y *)
```
Proof-object (M. Ruys)

 $=$  [x:el Nat]infinitely\_bounded\_primes\_exist x (Ex%%(el Nat) ([y:el] Nat]and (ap2%%Nat%%Nat%%Omega LessN x y) (is\_prime y))) ([y:el Nat][H:and (and  $(ap2\%$ %Nat%%Nat%%Omega LessN x y) (ap2%%Nat%%Nat%%Omega LessEqN y (succ (fac x)))) (is\_prime y)]ExIntro%%(el Nat) y ([y'4:el Nat]and (ap2%%Nat%%Nat%%Omega LessN x y'4) (is\_prime y'4)) (pair%%(ap2%%Nat%%Nat%%Omega LessN x y)%%(is\_prime y) (fst%%(ap2%%Nat%%Nat%%Omega LessN x y)%%(ap2%%Nat%%Nat%%Omega LessEqN y (succ (fac x))) (fst%%(and (ap2%%Nat%%Nat%%Omega LessN x y) (ap2%%Nat%%Nat%%Omega LessEqN y (succ (fac x))))%%(is\_prime y) H)) (snd%%(and (ap2%%Nat%%Nat%%Omega LessN x y) (ap2%%Nat%%Nat%%Omega LessEqN y (succ (fac x))))%%(is\_prime y) H)))];

===================================================================================

Proposed systems for Computer Mathematics

TS = PTS + extra reduction

Make a general system with a 'joystick'

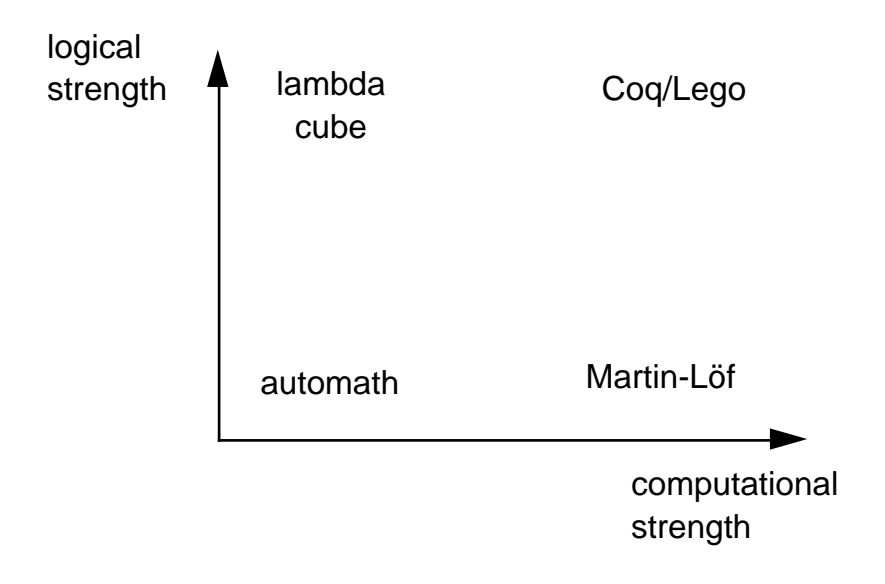